#### SOLUCIONES TEMA 2

## Ejercicio 1

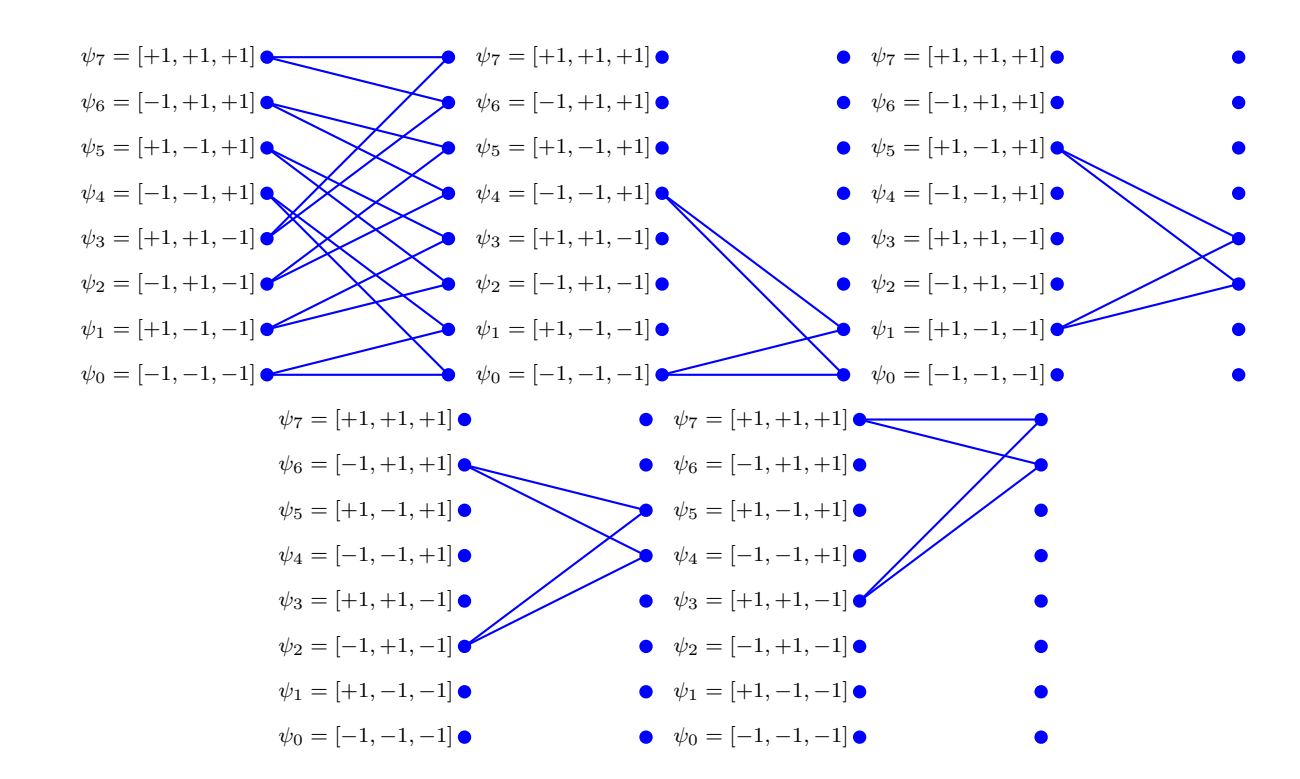

a) El diagrama de rejilla y las cuatro mariposas se muestran en la figura

En este caso particular, una mariposa es la que une los estados que tienen la forma siguiente

$$
[a, b, x] \rightarrow [y, a, b]
$$

donde *a* y *b* son fijos, y  $x, y \in \{\pm 1\}.$ 

b) En el caso general, una mariposa une los estados

$$
[A[n-1], A[n-2], \cdots, A[n-(K_p-1)], x] \rightarrow [y, A[n-1], A[n-2], \cdots, A[n-(K_p-1)]]
$$

con  $[A[n-1], A[n-2], \cdots, A[n-(K_p-1)]$  fijo, y con x e y tomando los posibles valores del alfabeto de la constelación transmitida (los M posibles valores de  $A[n - K_p]$  para x, y los M posibles valores de  $A[n]$  para y).

- c) Hay M nodos de entrada (uno para cada valor de x) y M de salida (uno para cada valor de  $y$ ).
- d) El número de mariposas es

$$
\frac{M^{K_p}}{M} = M^{K_p - 1}
$$

#### Ejercicio 2

a) Salida sin ruido:  $o[n] = \frac{1}{2} A[n] - \frac{1}{2} A[n-1] + 0.8 A[n-2]$ 

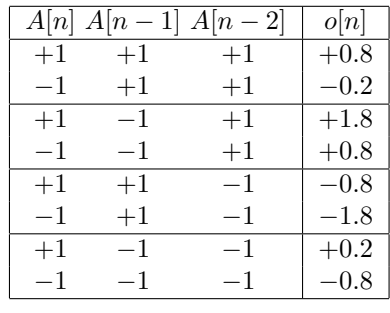

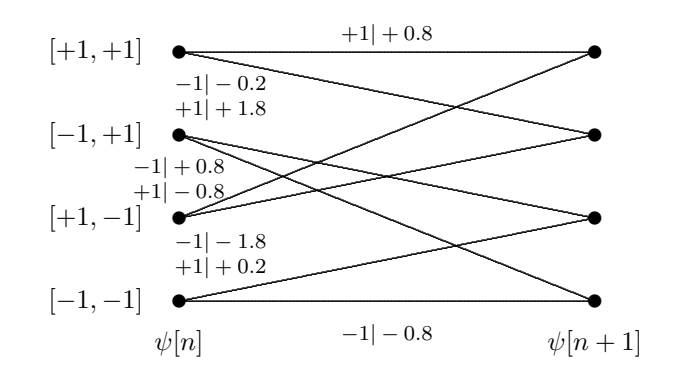

b) Para la constelación de errores  $\xi[n] = A_i[n] - A_j[n]$ <br>En este caso  $\xi[n] \in \{+2, 0, -2\}$  Ahora  $o[n] = \frac{1}{2} \xi[n] - \frac{1}{2} \xi[n-1] + 0.8 \xi[n-2]$ 

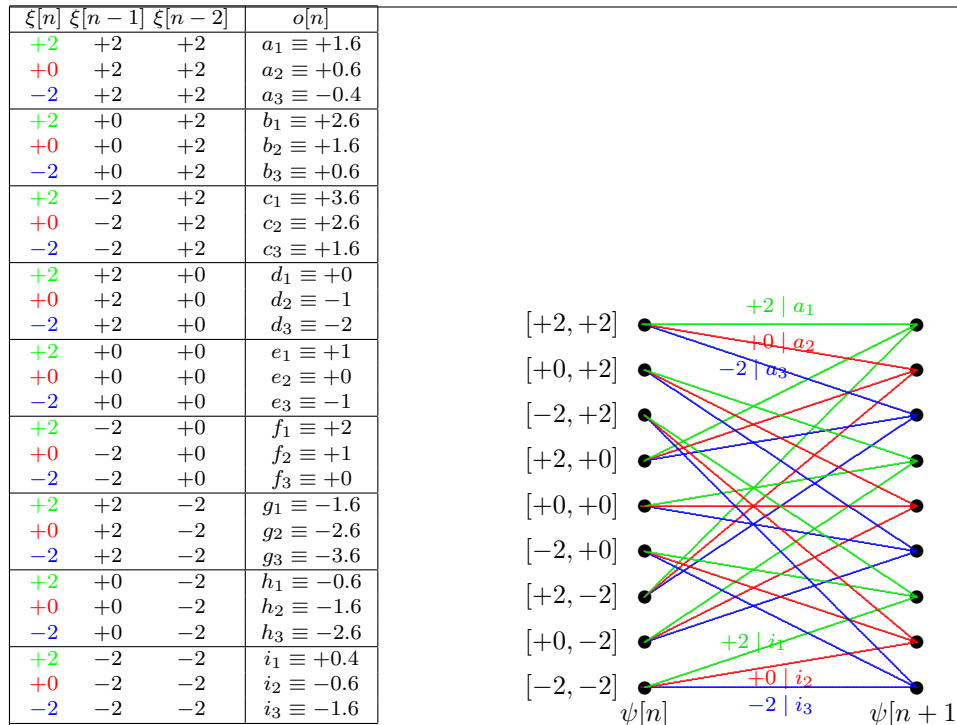

c) Distancia mínima $D_{min}=\sqrt{3.92}=1.9799$ 

## Ejercicio 3

a) La constelación sin ruido: 
$$
o[n] = A[n] * p[n] = A[n] - A[n-1]
$$

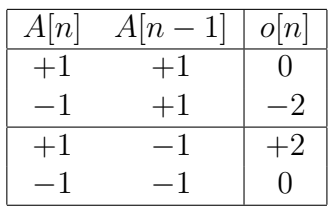

La probabilidad de error

$$
P_e = \frac{1}{4} + \frac{1}{2}Q\left(\frac{2}{\sqrt{N_0/2}}\right)
$$

#### b) Diagrama de rejilla

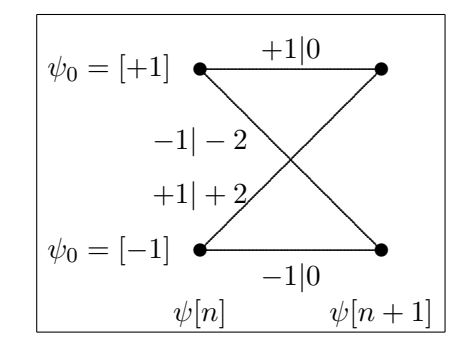

c) Probabilidad de error del detector de secuencias

$$
P_e \approx k_0 Q \left(\frac{\sqrt{2}}{\sqrt{N_0/2}}\right)
$$

d) Igualador ZF sin restricciones

$$
W\left(e^{j\omega}\right) = \frac{e^{-j\omega d}}{1 - e^{-j\omega}}
$$

$$
P_e = Q(0) = \frac{1}{2}.
$$

e) Igualador MMSE sin restricciones

$$
W\left(e^{j\omega}\right) = \frac{(1 - e^{j\omega})e^{-j\omega d}}{2.01 - 2\cos(\omega)}
$$

$$
P_e \approx Q\left(\frac{1}{0.2235}\right)
$$

f) Igualador MMSE de 3 coeficientes

$$
\mathbf{w}_d^{MMSE} = \begin{bmatrix} w[0] \\ w[1] \\ w[2] \end{bmatrix} = \underbrace{\left(\mathbf{P}^H \mathbf{P} + \lambda \mathbf{I}\right)^{-1} \mathbf{P}^H}_{\mathbf{P}^{\#}_{\lambda}} \mathbf{c}_d
$$

donde  $\lambda = 0.01$ , y las matrices son

$$
\mathbf{I} = \begin{bmatrix} 1 & 0 & 0 \\ 0 & 1 & 0 \\ 0 & 0 & 1 \end{bmatrix}, \quad \mathbf{c}_d = \begin{bmatrix} c[0] \\ c[1] \\ c[2] \\ c[3] \end{bmatrix} = \begin{bmatrix} 0 \\ 1 \\ 0 \\ 0 \end{bmatrix}, \quad \mathbf{P} = \begin{bmatrix} p[0] & 0 & 0 \\ p[1] & p[0] & 0 \\ 0 & p[1] & p[0] \\ 0 & 0 & p[1] \end{bmatrix} = \begin{bmatrix} +1 & 0 & 0 \\ -1 & +1 & 0 \\ 0 & -1 & +1 \\ 0 & 0 & -1 \end{bmatrix}
$$

Resolviendo el sistema se obtiene

$$
\mathbf{w}_d^{MMSE} = \begin{bmatrix} w[0] \\ w[1] \\ w[2] \end{bmatrix} = \begin{bmatrix} -0.2512 \\ +0.4951 \\ +0.2463 \end{bmatrix}
$$

Los coeficientes de la respuesta conjunta canal-igualador son

$$
\mathbf{c} = \begin{bmatrix} -0.2512 \\ +0.7463 \\ -0.2488 \\ -0.2463 \end{bmatrix}
$$

$$
\sigma_{z'}^2 = \sigma_z^2 \times 0.3689 = 0.003689, \quad \sigma_{ISI}^2 = E_s \times 0.1857 = 0.1857
$$

$$
P_e \approx Q \left(\frac{0.7463}{\sqrt{0.1893}}\right)
$$

# Ejercicio 4

- a) Con un receptor símbolo a símbolo sin memoria
	- i) La constelación recibida sin ruido es

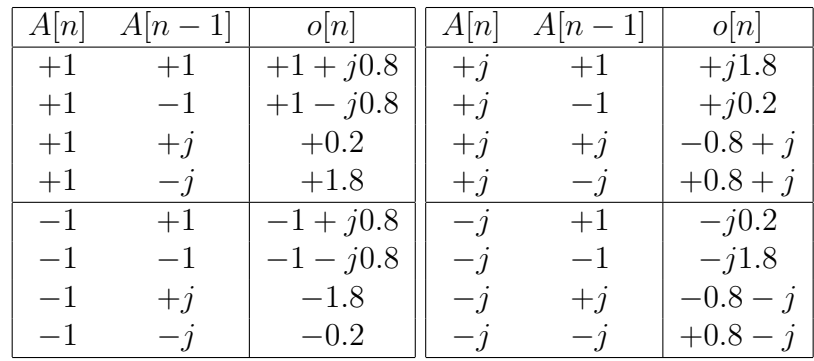

La constelación, junto a la transmitida, se muestra en la figura

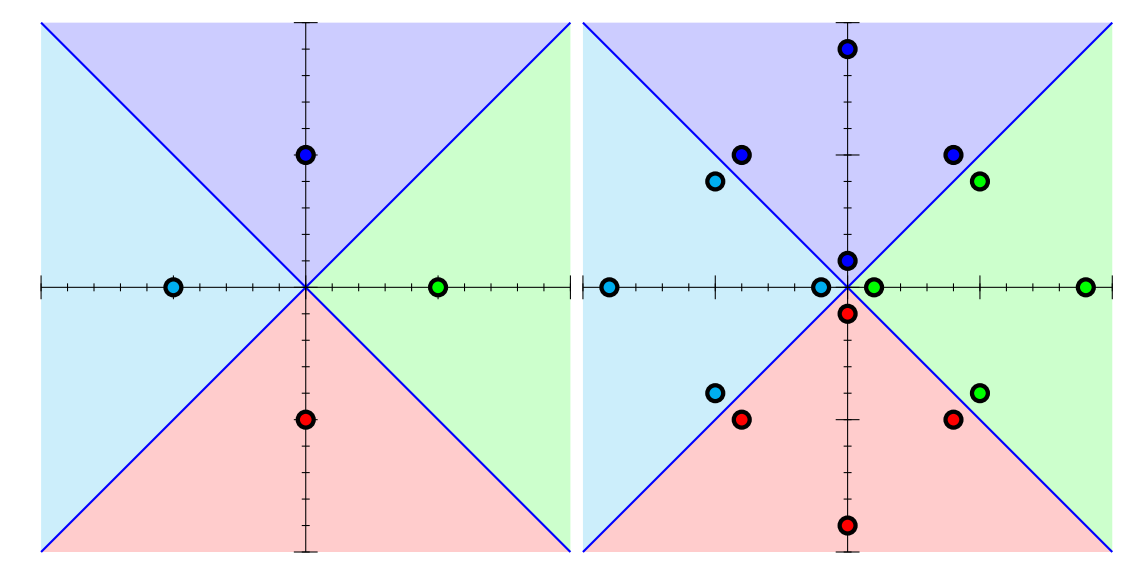

ii) La probabilidad de error es

$$
P_e = \frac{1}{4}P_{e1} + \frac{1}{4}P_{e2} + \frac{1}{2}P_{e3}
$$

siendo

$$
P_{e1} = 2Q\left(\frac{0.2/\sqrt{2}}{\sqrt{N_0/2}}\right) - Q^2\left(\frac{0.2/\sqrt{2}}{\sqrt{N_0/2}}\right)
$$

$$
P_{e2} = 2Q\left(\frac{0.8/\sqrt{2}}{\sqrt{N_0/2}}\right) - Q^2\left(\frac{0.8/\sqrt{2}}{\sqrt{N_0/2}}\right)
$$

$$
P_{e3} = Q\left(\frac{0.2/\sqrt{2}}{\sqrt{N_0/2}}\right) + Q\left(\frac{0.8/\sqrt{2}}{\sqrt{N_0/2}}\right) - Q\left(\frac{0.2/\sqrt{2}}{\sqrt{N_0/2}}\right) Q\left(\frac{0.8/\sqrt{2}}{\sqrt{N_0/2}}\right)
$$

- b) Igualador lineal ZF sin restricciones
	- i) Igualador

$$
W\left(e^{j\omega}\right) = \frac{e^{-j\omega d}}{1 + j0.8e^{-j\omega}}
$$

ii) Estima de la probabilidad de error: como  $|P(e^{j\omega})|^2 = 1.64 + 1.6 \sin(\omega)$  (parte real al cuadrado m´as parte imaginaria al cuadrado)

$$
P_e \approx 2Q\left(\frac{\sqrt{2}}{2\sqrt{2.7778N_0/2}}\right)
$$

- c) Detector de secuencias de máxima verosimilitud
	- i) El diagrama de rejilla se muestra en la figura

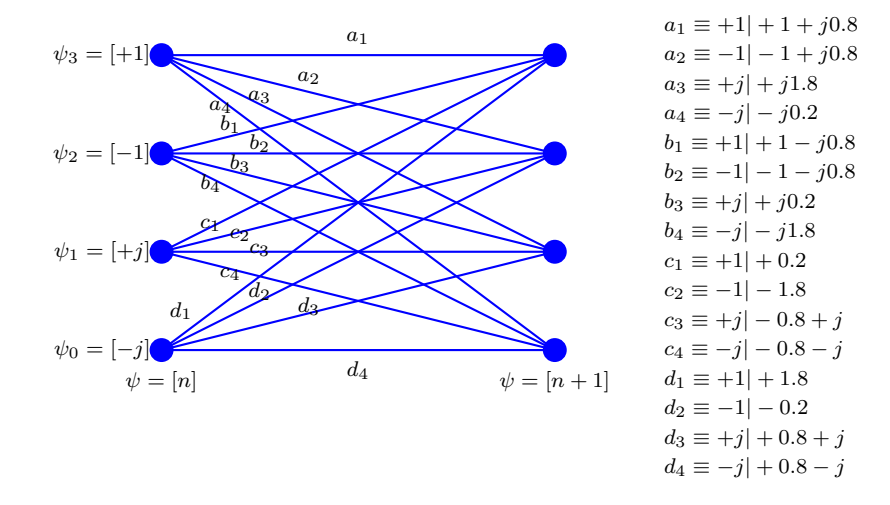

La distancia mínima entre la salida sin ruido de dos secuencias distintas es

$$
D_{min} = \sqrt{3.28}
$$

ii) La probabilidad de error aproximada es

$$
P_e \approx k_0 Q \left(\frac{\sqrt{3.28}}{2\sqrt{N_0/2}}\right)
$$

#### Ejercicio 6

a) Igualador ZF sin limitaciones y prestaciones

$$
W(e^{j\omega}) = \frac{e^{-j\omega d}}{\frac{1}{2} - e^{-j\omega} + \frac{1}{2}e^{-j2\omega}}
$$

$$
P_e = Q(0) = \frac{1}{2}.
$$

b) Igualador ZF de dos coeficientes

$$
\mathbf{w}_d^{ZF} = \left[\begin{array}{c}w[0]\\w[1]\end{array}\right] = \underbrace{\left(\mathbf{P}^H\mathbf{P}\right)^{-1}\mathbf{P}^H}_{\mathbf{P}^{\#}}\mathbf{c}_d
$$

donde las matrices y vectores son

$$
\mathbf{c}_d = \begin{bmatrix} c[0] \\ c[1] \\ c[2] \\ c[3] \end{bmatrix} = \begin{bmatrix} 0 \\ 1 \\ 0 \\ 0 \end{bmatrix}, \quad \mathbf{P} = \begin{bmatrix} 1/2 & 0 \\ -1 & 1/2 \\ 1/2 & -1 \\ 0 & 1/2 \end{bmatrix}
$$

Resolviendo el sistema se obtendría

$$
\mathbf{w}_d^{ZF} = \left[\begin{array}{c} w[0] \\ w[1] \end{array}\right] = \left[\begin{array}{c} -0.8 \\ -0.2 \end{array}\right]
$$

## Ejercicio 7

- a) Detector símbolo a símbolo sin memoria
	- i) Constelación recibida en ausencia de ruido

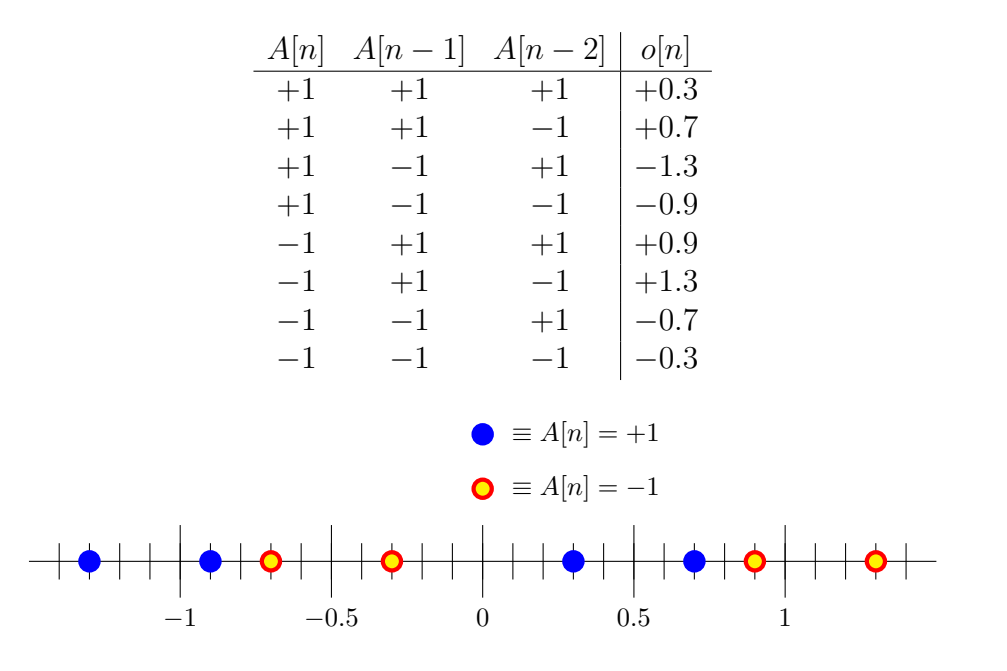

ii) Densidad condicional de la observación para  ${\cal A}[n] = +1$ 

$$
f_{q[n]|A[n]=+1} = \frac{1}{4} \mathcal{N}(+0.3, \sigma_z^2) + \frac{1}{4} \mathcal{N}(+0.7, \sigma_z^2) + \frac{1}{4} \mathcal{N}(-0.9, \sigma_z^2) + \frac{1}{4} \mathcal{N}(-1.3, \sigma_z^2)
$$

iii) Densidad condicional de la observación para  $A[n] = -1$ 

$$
f_{q[n]|A[n]=-1} = \frac{1}{4} \mathcal{N}(-0.3, \sigma_z^2) + \frac{1}{4} \mathcal{N}(-0.7, \sigma_z^2) + \frac{1}{4} \mathcal{N}(+0.9, \sigma_z^2) + \frac{1}{4} \mathcal{N}(+1.3, \sigma_z^2)
$$

iv) Si se decide $\hat{A}[n],$ la probabilidad de error es

$$
P_e = \frac{1}{4}Q\left(\frac{+0.3}{\sigma_z}\right) + \frac{1}{4}Q\left(\frac{+0.7}{\sigma_z}\right)\frac{1}{4}\left[1 - Q\left(\frac{+0.9}{\sigma_z}\right)\right] + \frac{1}{4}\left[1 - Q\left(\frac{+1.3}{\sigma_z}\right)\right]
$$

Si se decide $\hat{A}[n-1]$ , la probabilidad de error es

$$
P_e = \frac{1}{4}Q\left(\frac{+0.3}{\sigma_z}\right) + \frac{1}{4}Q\left(\frac{+0.7}{\sigma_z}\right)\frac{1}{4}Q\left(\frac{+0.9}{\sigma_z}\right) + \frac{1}{4}Q\left(\frac{+1.3}{\sigma_z}\right)
$$

La probabilidad de error es menor decidiendo  $\hat{A}[n-1]$  ya que  $d=1$  es el retardo óptimo para este canal (el valor máximo de  $|p[n]|$  está en  $n = 1$ ). Además, para un retardo  $d = 0$ , al ser el valor de  $p[0]$  negativo, para mejorar las prestaciones habría que invertir las regiones de decisión.

- b) Igualador lineal
	- i) El igualador se obtiene como

$$
\mathbf{w}_d^{ZF} = \begin{bmatrix} w[0] \\ w[1] \\ w[2] \end{bmatrix} = \underbrace{\left(\mathbf{P}^H\mathbf{P}\right)^{-1}\mathbf{P}^H}_{\mathbf{P}^{\#}} \mathbf{c}_d
$$

donde la matriz de canal es independiente del retardo

$$
\mathbf{P} = \begin{bmatrix} -0.3 & 0 & 0 \\ +0.8 & -0.3 & 0 \\ -0.2 & +0.8 & -0.3 \\ 0 & -0.2 & +0.8 \\ 0 & 0 & -0.2 \end{bmatrix}
$$

y los vectores de respuesta conjunta canal-igualador son

$$
\mathbf{c}_d = \begin{bmatrix} c[0] \\ c[1] \\ c[2] \\ c[3] \\ c[4] \end{bmatrix}, \text{con } \mathbf{c}_0 = \begin{bmatrix} 1 \\ 0 \\ 0 \\ 0 \\ 0 \end{bmatrix} \text{ para } d = 0, \text{ y } \mathbf{c}_1 = \begin{bmatrix} 0 \\ 1 \\ 0 \\ 0 \\ 0 \end{bmatrix} \text{ para } d = 1.
$$

Resolviendo el sistema se obtendría

$$
\mathbf{w}_{d}^{ZF} = \begin{bmatrix} w[0] \\ w[1] \\ w[2] \end{bmatrix}, \text{ con } \mathbf{w}_{0}^{ZF} = \begin{bmatrix} -0.5732 \\ -0.3761 \\ -0.1507 \end{bmatrix} \text{ y } \mathbf{w}_{1}^{ZF} = \begin{bmatrix} 1.1525 \\ 0.2225 \\ 0.0258 \end{bmatrix}
$$

ii) La potencia del ruido filtrado por el igualador es

$$
\sigma_{z'}^2 = \sigma_z^2 \times 1.3713
$$

La potencia del término de ISI residual es

$$
\sigma_{ISI}^2 = 0.1234
$$

#### Ejercicio 9

a) Las constelaciones recibidas para los dos canales son, respectivamente

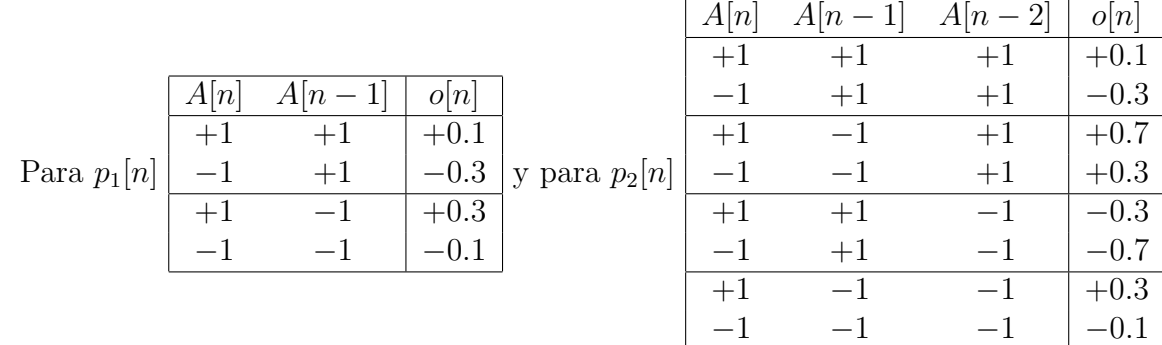

b) La probabilidad de error para  $p_1[n]$  es

$$
P_e = \frac{1}{2}Q\left(\frac{+0.1}{\sigma_z}\right) + \frac{1}{2}Q\left(\frac{+0.3}{\sigma_z}\right)
$$

con  $\sigma_z = \sqrt{N_0/2}$ , y para  $p_2[n]$ 

$$
P_e = \frac{1}{4}Q\left(\frac{+0.1}{\sigma_z}\right) + \frac{1}{4}Q\left(\frac{+0.3}{\sigma_z}\right) + \frac{1}{4}Q\left(\frac{+0.7}{\sigma_z}\right) + \frac{1}{4}\left[1 - Q\left(\frac{0.3}{\sigma_z}\right)\right] = \frac{1}{4} + \frac{1}{4}Q\left(\frac{+0.1}{\sigma_z}\right) + \frac{1}{4}Q\left(\frac{+0.7}{\sigma_z}\right)
$$

Las prestaciones son peores para el segundo canal, ya que para este el retardo óptimo para la decisión es  $d = 1$ .

c) Los canales son

$$
p_1[n] = 0.2\delta[n] - 0.1\delta[n-1],
$$
  $p_2[n] = 0.2\delta[n] - 0.3\delta[n-1] + 0.2\delta[n-2].$ 

d) La probabilidad de error aproximada es

$$
P_e \approx k_0 Q \left(\frac{D_{min}}{2\sigma_z}\right),
$$

donde  $D_{min} = 0.4472$  para el primer canal, y  $D_{min} = 0.6325$  para el segundo canal. En el segundo canal se obtendrán mejores prestaciones utilizando el detector de secuencias de máxima verosimilitud.

e) Hay que aplicar el algoritmo de Viterbi. La secuencia estimada es

$$
\hat{A}[0] = -1
$$
,  $\hat{A}[1] = -1$ ,  $\hat{A}[2] = -1$ ,  $\hat{A}[3] = -1$ ,  $\hat{A}[4] = -1$ ,  $\hat{A}[50] = -1$ .

Los detalles de la aplicación del algortimo de Viterbi se muestran en la figura:

- En verde: ramas a considerar en la decodificación (y su correspondiente métrica)
- En negro: caminos supervivientes para cada estado
- En azul: camino asociado a la secuencia más verosímil

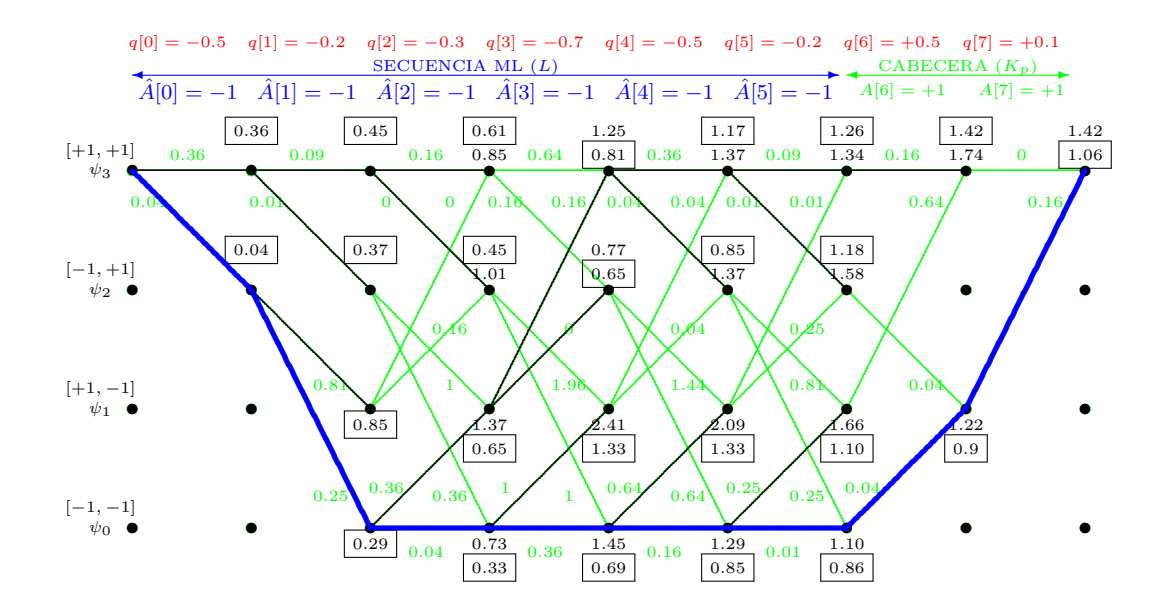

## Ejercicio 10

a) El canal discreto equivalente es

$$
p[n] = \delta[n] - 2 \delta[n-1] + \frac{1}{2} \delta[n-2].
$$

b) La probabilidad de error es

$$
P_e = \frac{1}{4}Q\left(\frac{+0.5}{\sqrt{N_0/2}}\right) + \frac{1}{4}Q\left(\frac{1.5}{\sqrt{N_0/2}}\right) + \frac{1}{4}Q\left(\frac{2.5}{\sqrt{N_0/2}}\right) + \frac{1}{4}Q\left(\frac{3.5}{\sqrt{N_0/2}}\right).
$$

c) El igualador ZF de 3 coeficientes se obtiene como

$$
\mathbf{w}_d^{ZF} = \begin{bmatrix} w[0] \\ w[1] \\ w[2] \end{bmatrix} = \underbrace{\left(\mathbf{P}^H\mathbf{P}\right)^{-1}\mathbf{P}^H}_{\mathbf{P}^{\#}} \mathbf{c}_d
$$

donde la matriz de canal y la respuesta conjunta canal-igualador son

$$
\mathbf{P} = \begin{bmatrix} +1 & 0 & 0 \\ -2 & +1 & 0 \\ +1/2 & -2 & +1 \\ 0 & +1/2 & -2 \\ 0 & 0 & +1/2 \end{bmatrix}, \quad \mathbf{c}_d = \begin{bmatrix} c[0] \\ c[1] \\ c[2] \\ c[3] \\ c[4] \end{bmatrix}, \text{ con } \mathbf{c}_1 = \begin{bmatrix} 0 \\ 1 \\ 0 \\ 0 \\ 0 \end{bmatrix} \text{ para } d = 1.
$$

Resolviendo el sistema se obtendría (no sería necesario)

$$
\mathbf{w}_d^{ZF} = \begin{bmatrix} w[0] \\ w[1] \\ w[2] \end{bmatrix}, \text{ con } \mathbf{w}_1^{ZF} = \begin{bmatrix} -0.3951 \\ -0.0205 \\ +0.0259 \end{bmatrix}
$$

d) En este caso el igualador es

$$
\mathbf{w}_d^{MMSE} = \begin{bmatrix} w[0] \\ w[1] \\ w[2] \end{bmatrix} = \underbrace{\left(\mathbf{P}^H \mathbf{P} + \lambda \mathbf{I}\right)^{-1} \mathbf{P}^H}_{\mathbf{P}^{\#}_{\lambda}} \mathbf{c}_d
$$

donde la matriz de canal es la misma del apartado anterior, y la respuesta conjunta canaligualador y la matriz identidad son ahora

$$
\mathbf{c}_{d} = \begin{bmatrix} c[0] \\ c[1] \\ c[2] \\ c[3] \\ c[4] \end{bmatrix}, \text{ con } \mathbf{c}_{3} = \begin{bmatrix} 0 \\ 0 \\ 0 \\ 1 \\ 0 \end{bmatrix} \text{ para } d = 3, \mathbf{I} = \begin{bmatrix} 1 & 0 & 0 \\ 0 & 1 & 0 \\ 0 & 0 & 1 \end{bmatrix}
$$

y el parámetro de regularización es  $\lambda = 0.01$ .

e) La probabilidad de error aproximada es

$$
P_e \approx Q\left(\frac{1}{\sqrt{0.0966}}\right)
$$

## Ejercicio 11

a) Los coeficientes del canal son:

$$
p[0] = +\frac{1}{2}, p[1] = -0.7, p[2] = +0.1.
$$

El diagrama de rejilla es

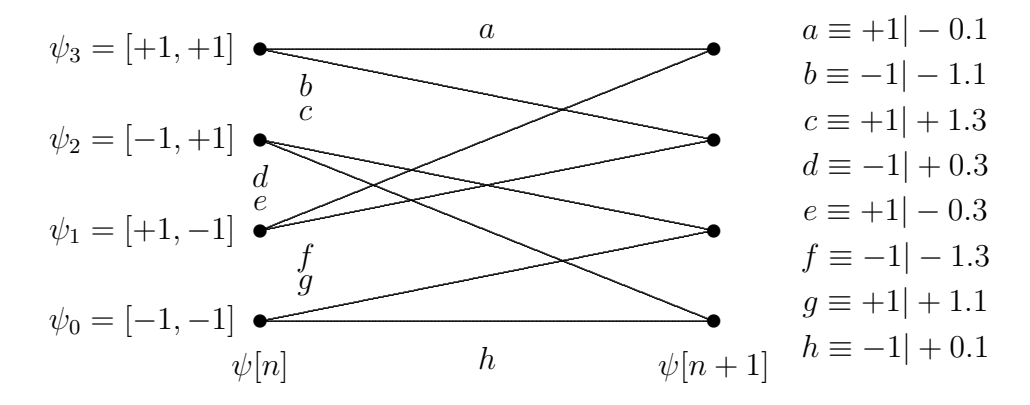

b) Los valores de las dos secuencias son

$$
\mathbf{A}_1 = \{+1, -1, +1, +1\} \qquad \mathbf{A}_2 = \{-1, -1, -1, -1\}
$$

c) La probabilidad de error, para un retardo  $d = 0$ 

$$
P_e = \frac{1}{4} \left( 1 - Q\left(\frac{0.1}{\sqrt{N_0}/2}\right) \right) + \frac{1}{4} Q\left(\frac{1.3}{\sqrt{N_0}/2}\right) + \frac{1}{4} \left( 1 - Q\left(\frac{0.3}{\sqrt{N_0}/2}\right) \right) + \frac{1}{4} Q\left(\frac{1.1}{\sqrt{N_0}/2}\right).
$$

d) El igualador se obtiene como

$$
\mathbf{w}_d^{ZF}=\mathbf{P}^{\#}\mathbf{c}_d
$$

donde el operador  $^{\#}$ denota el operador pseudo-inversa de una matriz, que se define como

$$
\mathbf{P}^{\#}=\left(\mathbf{P}^{H}\mathbf{P}\right)^{-1}\mathbf{P}^{H},
$$

donde  $^H$  denota el operador hermítico (transposición+conjugado). En este problema en particular, estos elementos tienen la siguiente expresión

$$
\mathbf{P} = \begin{bmatrix} p[0] & 0 \\ p[1] & p[0] \\ p[2] & p[1] \\ 0 & p[2] \end{bmatrix}, \ \mathbf{c}_0 = \begin{bmatrix} 1 \\ 0 \\ 0 \\ 0 \end{bmatrix} \ \mathbf{y} \ \mathbf{c}_1 = \begin{bmatrix} 0 \\ 1 \\ 0 \\ 0 \end{bmatrix}.
$$

Resolviendo el sistema, se tiene que

$$
\mathbf{P}^{H}\mathbf{P} = \begin{bmatrix} +0.75 & -0.42 \\ -0.42 & 0.75 \end{bmatrix}, \ (\mathbf{P}^{H}\mathbf{P})^{-1} = \begin{bmatrix} 1.9425 & 1.0878 \\ 1.0878 & 1.9425 \end{bmatrix},
$$

$$
\mathbf{P}^{\#} = \begin{bmatrix} +0.9713 & -0.8159 & -0.5672 & +0.1088 \\ +0.5439 & +0.2098 & -1.2510 & +0.1943 \end{bmatrix},
$$

por lo que queda que

$$
\mathbf{w}_0^{ZF} = \begin{bmatrix} +0.9713 \\ +0.5439 \end{bmatrix}
$$
 para  $d = 0$ , y  $\mathbf{w}_1^{ZF} = \begin{bmatrix} -0.8159 \\ +0.2098 \end{bmatrix}$  para  $d = 1$ .

e) Para los valores de n especificados y para los coeficientes obtenidos para  $d = 1$  se tiene

$$
u[1] = o[1]w[0] + o[0]w[1] = 0.8765
$$
  

$$
u[2] = o[2]w[0] + o[1]w[1] = 0.8765
$$

Se puede ver que no se han recuperado de forma exacta los valores de la secuencia de datos transmitida. Esto es así porque con sólo dos coeficientes, la respuesta conjunta entre canal e igualador dista bastante del valor deseado. En concreto, para  $d = 1$  se tiene que la respuesta conjunta es

$$
\mathbf{c} = \mathbf{P}\mathbf{w} = \begin{bmatrix} -0.4079 \\ +0.6760 \\ -0.2284 \\ +0.0210 \end{bmatrix},
$$

lo que significa que el nivel residual de interferencia intersimbólica es relativamente alto.

#### Ejercicio 12

a) El retardo óptimo es  $\boxed{d=1}$ , y la probabilidad de error

$$
P_e = \frac{1}{2} Q \left( \frac{1/2}{\sqrt{N_0/2}} \right) + \frac{1}{2} Q \left( \frac{2}{\sqrt{N_0/2}} \right).
$$

b) Ahora el retardo óptimo es  $\boxed{d=2}$ . La probabilidad de error exacta es

$$
P_e = \frac{1}{2}Q\left(\frac{0.64}{\sigma_{z'}}\right) + \frac{1}{2}Q\left(\frac{1.36}{\sigma_{z'}}\right).
$$

donde

$$
\sigma_{z'}^2 = 0.8704 \times \frac{N_0}{2}.
$$

c) El diagrama de rejilla se representa en la siguiente figura

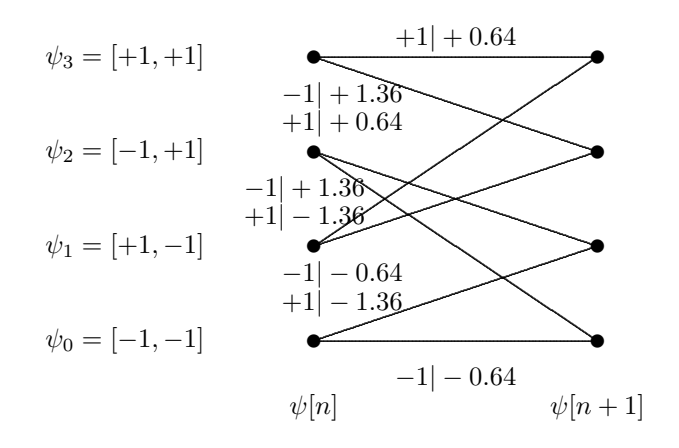

La probabilidad de error en este caso se puede aproximar como

$$
P_e \approx k_0 \cdot Q \left(\frac{D_{min}}{\sqrt{N_0/2}}\right)
$$

donde  $D_{min} = sqrt4.5184$ 

d) Para decodificar esta secuencia de observaciones, hay que aplicar el algoritmo de Viterbi sobre el diagrama de rejilla para el sistema con igualador. En la figura se muestran las métricas de rama, los caminos supervivientes resultantes de la aplicación del algoritmo (trazo doble), y el camino correspondiente a la secuencia de máxima verosimilitud (trazo más grueso). Las métricas acumuladas de cada uno de los estados en cada transición aparecen en la tabla. Para cada estado, la primera métrica hace referencia la camimo que llega desde arriba, y la segunda al que llega desde abajo en la rejilla. En negrita se resalta la métrica del camino superviviente (o lo que es lo mismo, la métrica de ese estado).

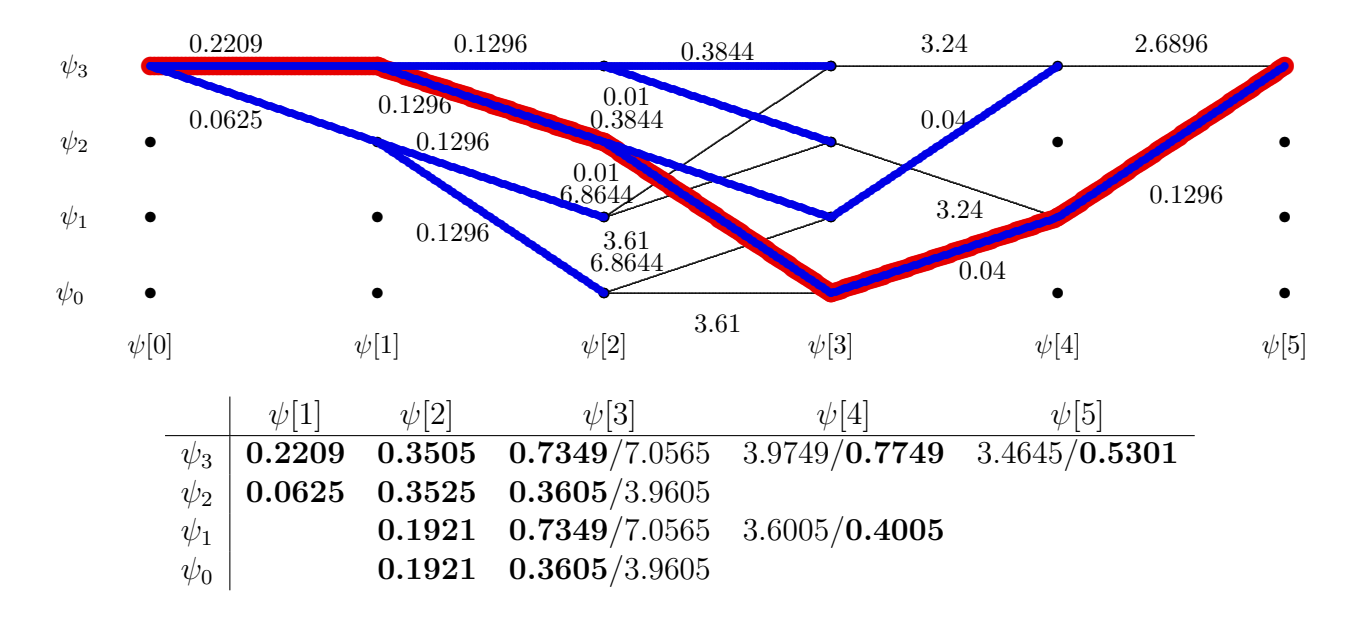

Por tanto, la solución (secuencia más verosímil) es la siguiente:

$$
\hat{A}[0] = +1, \ \hat{A}[1] = -1, \ \hat{A}[2] = -1.
$$

#### Ejercicio 13

a) Teniendo en cuenta los valores de los dos canales discretos equivalentes, la salida sin ruido del sistema es

$$
o[n] = A_1[n] * p_1[n] + A_2[n] * p_2[n] = 0.9 \cdot A_1[n] - 0.1 \cdot A_1[n-1] + 0.8 \cdot A[n] - 0.2 \cdot A_2[n-1]
$$

La salida sin ruido en un instante depende de los valores de las dos secuencias en el mismo instante y en el instante anterior. Se puede hacer una tabla con las 16 posibles conbinaciones

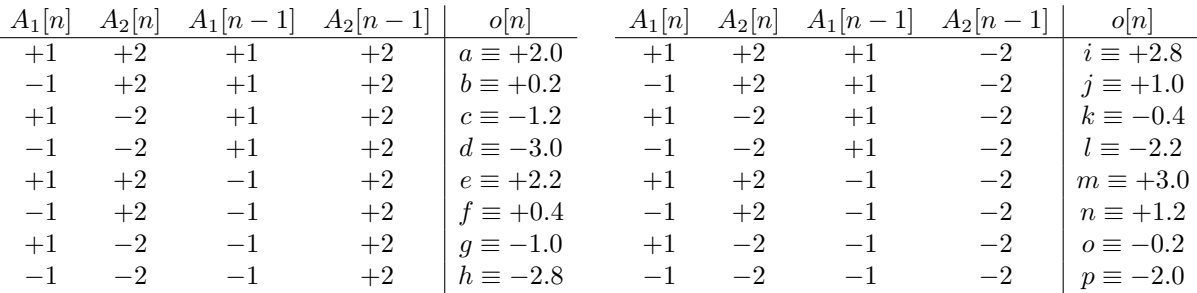

Si se quieren decodificar las dos secuencias de forma simultánea, en el sistema hay dos entradas,  $A_1[n]$  y  $A_2[n]$  (columnas 1 y 2 de la tabla), y una salida,  $o[n]$ , siendo el estado del sistema

$$
\psi[n] = [A_1[n-1], A_2[n-1]]
$$

lo que significa que  $\psi[n]$  corresponde a las columnas 3 y 4 de la tabla, y que el estado  $\psi[n+1]$ corresponde a las columnas 1 y 2 de la tabla. Por tanto, el diagrama de rejilla es el que se muestra en la figura

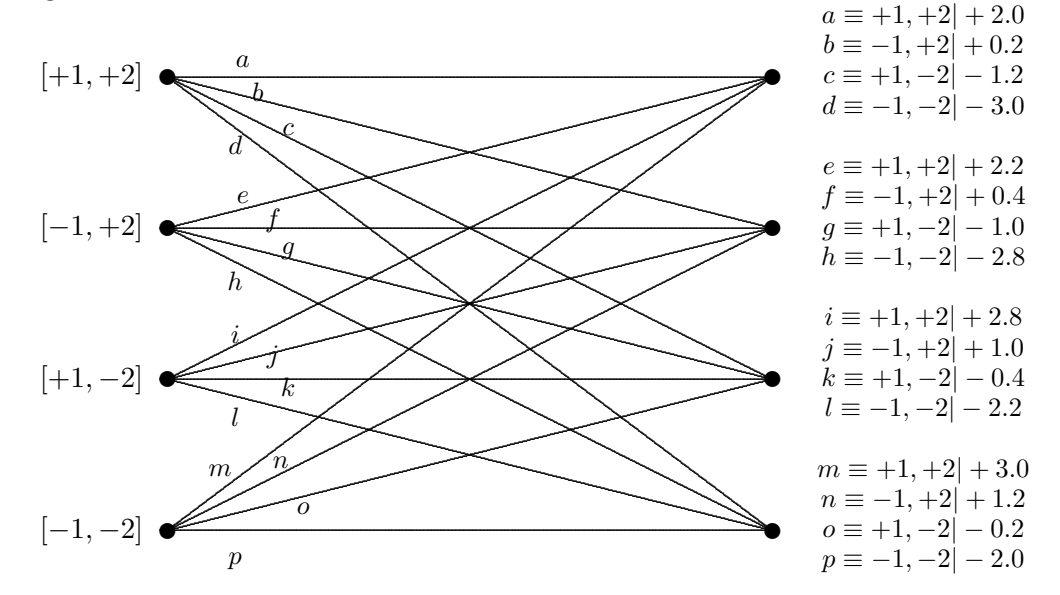

b) Para calcular la probabilidad de error de símbolo del usuario 1, para un retardo  $d = 0$ , hay que promediar las probabilidades de error condicionales, es decir

$$
P_{e1} = \frac{1}{2} P_{e|A_1[n]=+1} + \frac{1}{2} P_{e|A_1[n]=-1}.
$$

Para calcular las probabilidades de error condicionales, hay que ver cuales son los puntos de la constelación extendida que aparecen cuando  $A_1[n] = +1$  y cuando  $A_1[n] = -1$ . Estos puntos (se pueden obtener de la tabla anterior) se representan en la figura

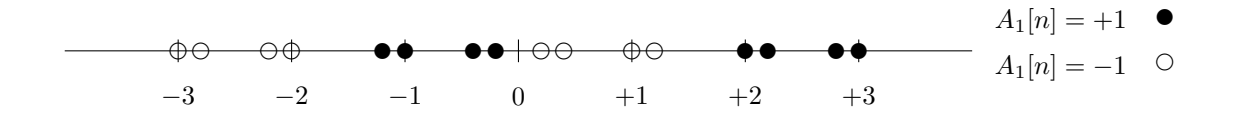

La probabilidad de error condicional es

$$
P_{e|A_1[n]=+1} = \frac{1}{8} \left[ (1 - Q(0.2)) + (1 - Q(0.4)) + (1 - Q(1)) + (1 - Q(1.2)) + Q(2) + Q(2.2) + Q(2.8) + Q(3) \right]
$$

En este caso  $P_{e|A_1[n]=-1} = P_{e|A_1[n]=+1}$ , por lo que  $P_{e1} = P_{e|A_1[n]=+1}$ .

Para calcular la probabilidad de error de símbolo del usuario 2, para un retardo  $d = 0$ , hay que promediar las probabilidades de error condicionales, es decir

$$
P_{e2} = \frac{1}{2} P_{e|A_2[n]=+2} + \frac{1}{2} P_{e|A_2[n]=-2}.
$$

Para calcular las probabilidades de error condicionales, hay que ver cuales son los puntos de la constelación extendida que aparecen cuando  $A_2[n] = +2$  y cuando  $A_2[n] = -2$ . Estos puntos (se pueden obtener de la tabla anterior) se representan en la figura

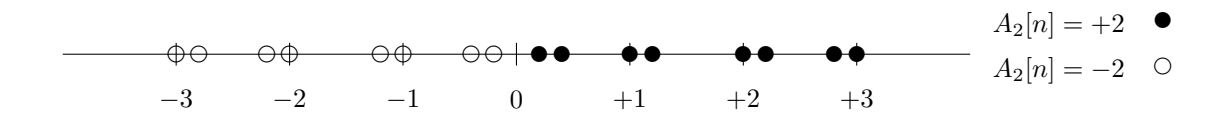

La probabilidad de error condicional es

$$
P_{e|A_2[n]=+2} = \frac{1}{8} \bigg[ Q(0.2) + Q(0.4) + Q(1) + Q(1.2) + Q(2) + Q(2.2) + Q(2.8) + Q(3) \bigg]
$$

En este caso  $P_{e|A_2[n]=-2} = P_{e|A_2[n]=+2}$ , por lo que  $P_{e2} = P_{e|A_2[n]=+2}$ .

Claramente,  $P_{e1} > P_{e2}$ , ya que la energía de la constelación es mayor para la secuencia  $A_2[n]$ , lo que hace que la contribución en la salida sin ruido sea mayor y determine en mayor medida en que región de decisión se encuentran las salidas sin ruido.

c) En este caso, para un igualador ZF de dos coeficientes diseñado considerando únicamente al usuario 1, la solución viene dada por el producto entre la pseudoinversa de la matriz de canal y el vector con la respuesta conjunta deseada entre canal e igualador

$$
\mathbf{w} = \underbrace{(\mathbf{P}_1^H \mathbf{P}_1)^{-1} \mathbf{P}_1^H}_{\mathbf{P}_1^{\sharp}} \cdot \mathbf{c}_{d1},
$$

donde

$$
\mathbf{P}_1 = \begin{bmatrix} p_1[0] & 0 \\ p_1[1] & p_1[0] \\ 0 & p_1[1] \end{bmatrix} = \begin{bmatrix} +0.9 & 0 \\ -0.1 & +0.9 \\ 0 & -0.1 \end{bmatrix}, \ \mathbf{c}_{d1} = \begin{bmatrix} 1 \\ 0 \\ 0 \end{bmatrix}.
$$

Operando, la solución es

$$
\mathbf{w} = \begin{bmatrix} +1.1109 \\ +0.1219 \end{bmatrix}.
$$

Ahora, la respuesta conjunta entre el canal  $p_1[n]$ y el igualador es

$$
c[n] = p_1[n] * w[n] = \sum_{k=0}^{K_w} w[k] \cdot p_1[n-k].
$$

En notación vectorial

$$
\mathbf{c}_1 = \mathbf{P}_1 \cdot \mathbf{w} = \begin{bmatrix} +1 \\ -0.0014 \\ -0.0122 \end{bmatrix}.
$$

Como se ve, la ISI residual es pequeña.

Teniendo en cuenta que la matriz de canal para el canal del usuario 2 es

$$
\mathbf{P}_2 = \begin{bmatrix} p_2[0] & 0 \\ p_2[1] & p_2[0] \\ 0 & p_2[1] \end{bmatrix} = \begin{bmatrix} +0.8 & 0 \\ -0.2 & +0.8 \\ 0 & -0.2 \end{bmatrix},
$$

la respuesta conjunta entre el canal  $p_2[n]$  y el igualador es

$$
\mathbf{c}_2 = \mathbf{P}_2 \cdot \mathbf{w} = \begin{bmatrix} +0.8888 \\ -0.1246 \\ -0.0244 \end{bmatrix}.
$$

Para el cálculo de la probabilidad de error, cuando hay un único usuario, la salida del igualador viene dada por

$$
u[n] = \underbrace{c[d]}_{\text{ganancia}} \cdot A[n-d] + \underbrace{\sum_{\substack{k=0 \ k \neq d}}^{K+Kw} c[k] \cdot A[n-k]}_{\text{ISI residual}} + \underbrace{\sum_{\substack{k=0 \ \text{ruido filtration}}}^{Kw} w[k] \cdot z[n-k]}_{\text{ruido filtration } z'[n]}
$$

La aproximación habitual para la probabilidad de error consiste en asumir que ISI y ruido son independientes, con lo que sus potencias se suman, y que tanto la distribución del ruido como del término de ISI son gaussianas, con lo que la distribución conjunta es gaussiana, y que el factor de ganancia supone un escalado de la constelación, por lo que la aproximación queda como

$$
P_e \approx k \cdot Q \left( \frac{d_{min} \cdot |c[d]|}{2\sqrt{\sigma_{z'}^2 + \sigma_{ISI}^2}} \right)
$$

donde

$$
\sigma_{z'}^2 = \sigma_z^2 \cdot \sum_{k=0}^{K_w} |w[k]|^2
$$

y

$$
\sigma_{ISI}^{2} = E_{s} \cdot \sum_{\substack{k=0 \ k \neq d}}^{K+K_{w}} |c[k]|^{2}.
$$

Ahora en cambio, teniendo en cuenta que hay dos usuarios, y que la contribución del usuario 2 es una ICI para el usuario 1, la salida del igualador es

$$
u[n] = \underbrace{c_1[d]}_{\text{ganancia}} \cdot A_1[n-d] + \underbrace{\sum_{k=0}^{K+Kw} c_1[k] \cdot A_1[n-k]}_{\text{ISI residual}} + \underbrace{\sum_{k=0}^{K+Kw} c_2[k] \cdot A_2[n-k]}_{\text{ICI usuario 2}} + \underbrace{\sum_{k=0}^{Kw} w[k] \cdot z[n-k]}_{\text{ruido filtration } z'[n]}
$$

Por tanto, la aproximación ahora será

$$
P_{e1} \approx k \cdot Q \left( \frac{d_{min1} \cdot |c_1[d]|}{2\sqrt{\sigma_{z'}^2 + \sigma_{ISI}^2 + \sigma_{ICI}^2}} \right)
$$

donde

$$
\sigma_{z'}^{2} = \sigma_{z}^{2} \cdot \sum_{k=0}^{K_{w}} |w[k]|^{2},
$$

$$
\sigma_{ISI}^{2} = E_{s1} \cdot \sum_{\substack{k=0 \ k \neq d}}^{K+K_{w}} |c_{1}[k]|^{2},
$$

y

$$
\sigma_{ICI}^2 = E_{s2} \cdot \sum_{k=0}^{K+K_w} |c_2[k]|^2.
$$

Calculando valores,  $d_{min1} = 2$ ,  $E_{s1} = 1$ ,  $E_{s2} = 4$ ,  $\sigma_{z'}^2 = 1.2491$ ,  $\sigma_{ISI}^2 = 1.5 \times 10^{-4}$ ,  $\sigma_{ICI}^2 = 3.2241$ , por lo que sustituyendo valores

$$
P_{e1} \approx Q(0.4727) = 0.3182.
$$

d) Ahora, si se tiene en cuenta que también se quiere hacer nula la ICI introducida por el usuario 2, hay que introducir en el sistema de ecuaciones las ecuaciones correspondientes a la respuesta conjunta del canal 2. Hay que recordar que la solución considerando sólo al usuario 1 (vista en el apartado anterior) parte del sistema de ecuaciones que define la respuesta conjunta entre el igualador y el canal discreto equivalente del ususario 1

$$
\mathbf{c}_1 = \mathbf{P}_1 \cdot \mathbf{w},
$$

en la que se define la respuesta conjunta objetivo (un uno en la posición del cursor,  $c[d]$ , y ceros en el resto de términos, que son los que definen la ISI), y se buscan los coeficientes del igualador que aproximan estas ecuaciones con el mínimo error cuadrático (solución dada por la pseudoinversa de la matriz de canal). Ahora habría que añadir ecuaciones adicionales para anular la ICI del usuario 2, cuya respuesta conjunta viene dada por

$$
\mathbf{c}_2 = \mathbf{P}_2 \cdot \mathbf{w}
$$

y que se desea que tenga todos los coeficientes nulos.

El sistema incluyendo las dos respuestas conjuntas tiene ahora 6 ecuaciones, 3 asociadas a la respuesta conjunta para el usuario 1, y 3 asociadas a la respuesta conjunta para el usuario 2, que en notación matricial quedará como

$$
\mathbf{c}_{dT} = \mathbf{P}_T \cdot \mathbf{w}, \text{ con } \mathbf{P}_T = \begin{bmatrix} p_1[0] & 0 \\ p_1[1] & p_1[0] \\ 0 & p_1[1] \\ p_2[0] & 0 \\ p_2[1] & p_2[0] \\ 0 & p_2[1] \end{bmatrix} = \begin{bmatrix} +0.9 & 0 \\ -0.1 & +0.9 \\ 0 & -0.1 \\ +0.8 & 0 \\ -0.2 & +0.8 \\ 0 & -0.2 \end{bmatrix}, \mathbf{c}_{dT} = \begin{bmatrix} 1 \\ 0 \\ 0 \\ 0 \\ 0 \\ 0 \end{bmatrix}.
$$

La solución ahora está dada por la pseudoinversa de la nueva matriz total

$$
\mathbf{w} = \underbrace{(\mathbf{P}_T^H \mathbf{P}_T)^{-1} \mathbf{P}_T^H}_{\mathbf{P}_T^{\sharp}} \cdot \mathbf{c}_{dT}.
$$

Sustituyendo valores y operando

$$
\mathbf{w} = \begin{bmatrix} +0.6171 \\ +0.1029 \end{bmatrix}.
$$

La respuesta conjunta entre el canal  $p_1[n]$  y el igualador es

$$
\mathbf{c}_1 = \mathbf{P}_1 \cdot \mathbf{w} = \begin{bmatrix} +0.5554 \\ +0.0309 \\ -0.0103 \end{bmatrix},
$$

y la respuesta conjunta entre el canal  $p_2[n]$  y el igualador es

$$
\mathbf{c}_2 = \mathbf{P}_2 \cdot \mathbf{w} = \begin{bmatrix} +0.4937 \\ -0.0411 \\ -0.0206 \end{bmatrix}.
$$

Calculando valores,  $d_{min1} = 2$ ,  $E_{s1} = 1$ ,  $E_{s2} = 4$ ,  $\sigma_{z'}^2 = 0.3914$ ,  $\sigma_{ISI}^2 = 0.0011$ ,  $\sigma_{ICI}^2 = 0.9835$ , por lo que sustituyendo valores

$$
P_{e1} \approx Q(0.4735) = 0.3179.
$$

#### Ejercicio 14

a) El retardo óptimo es

 $d = 1$ 

La probabilidad de error,

$$
P_e = \frac{1}{8} + \frac{1}{2}Q\left(\frac{1}{\sqrt{N_0/2}}\right) + \frac{1}{4}Q\left(\frac{2}{\sqrt{N_0/2}}\right).
$$

- b) Ahora se considera la utilización de un igualador de canal.
	- i) El igualador con el criterio de mínimo error cuadrático medio (MMSE) se obtiene resolviendo el sistema basado en la pseudo-inversa regularizada con parámetro de regularización  $\lambda$

$$
\mathbf{w}_d^{MMSE} = \begin{bmatrix} w[0] \\ w[1] \\ w[2] \end{bmatrix} = \underbrace{\left(\mathbf{P}^H \mathbf{P} + \lambda \mathbf{I}\right)^{-1} \mathbf{P}^H}_{\mathbf{P}^{\#}_{\lambda}} \cdot \mathbf{c}_d,
$$

donde en este caso  $\lambda = \frac{\sigma_z^2}{E_s} = \frac{0.01}{1}$  $\frac{1}{1}$  y la matriz **I** es

$$
\mathbf{I} = \left[ \begin{array}{rrr} 1 & 0 & 0 \\ 0 & 1 & 0 \\ 0 & 0 & 1 \end{array} \right].
$$

La respuesta conjunta canal-igualador ideal, y la matriz de canal son

$$
\mathbf{c}_{d} = \begin{bmatrix} c[0] \\ c[1] \\ c[2] \\ c[3] \\ c[4] \end{bmatrix} = \begin{bmatrix} 0 \\ 0 \\ 1 \\ 0 \\ 0 \end{bmatrix} \quad \mathbf{P} = \begin{bmatrix} p[0] & 0 & 0 \\ p[1] & p[0] & 0 \\ p[2] & p[1] & p[0] \\ 0 & p[2] & p[1] \\ 0 & 0 & p[2] \end{bmatrix} = \begin{bmatrix} +1/2 & 0 & 0 \\ +1 & +1/2 & 0 \\ +1/2 & +1 & +1/2 \\ 0 & +1/2 & +1 \\ 0 & 0 & +1/2 \end{bmatrix}
$$

ii) La probabilidad de error aproximada dados los coeficientes del igualador es

$$
P_e \approx 1 \cdot Q \left( \frac{0.8}{\sqrt{0.16 + 0.0176}} \right) = Q(1.8983).
$$

c) La aplicación del algoritmo de Viterbi se muestra en la figura.

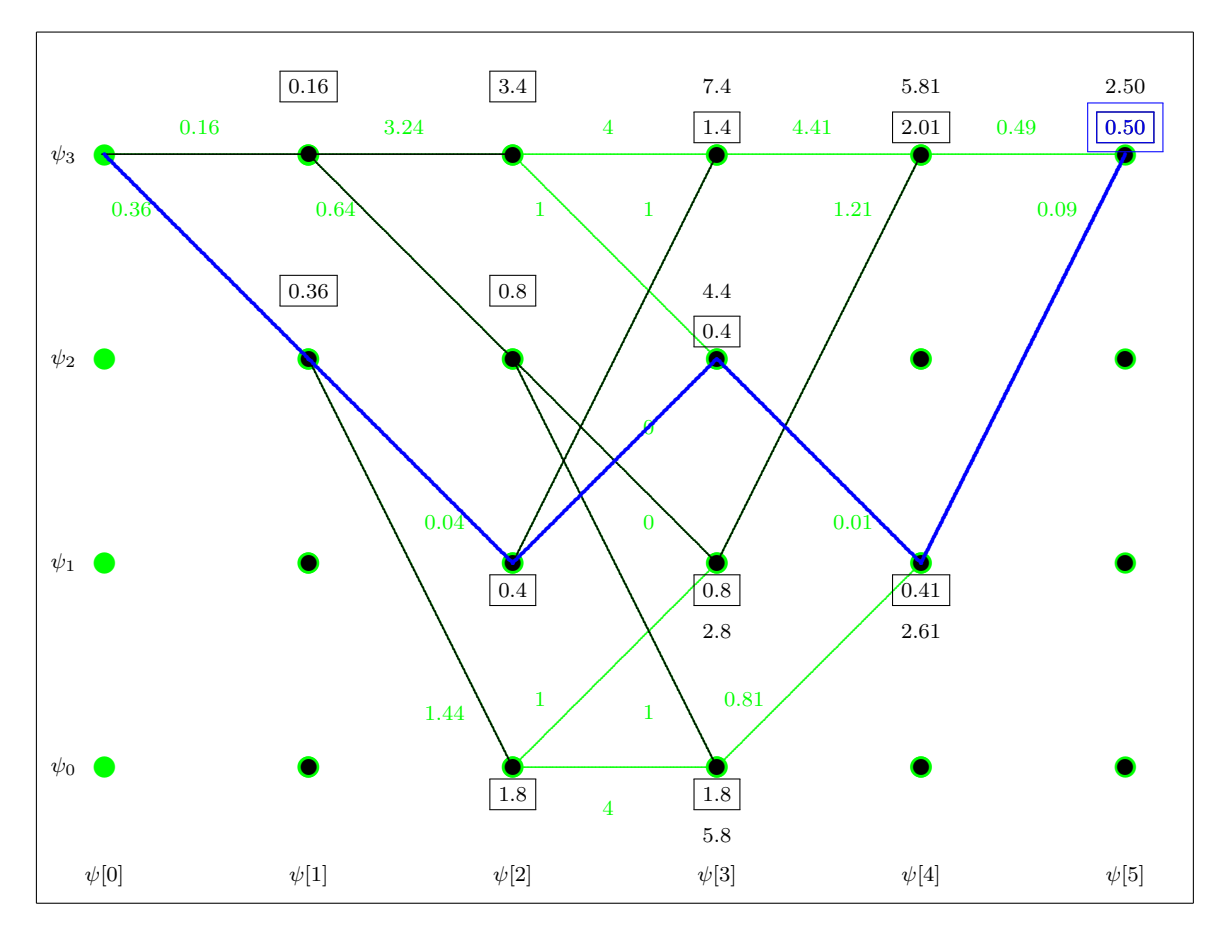

En verde se muestran las ramas que se procesan, teniendo en cuenta que la cabecera cíclica hace que el estado inicial sea el estado  $\psi_3 = [+1, +1]$ , y que en las dos últimas transiciones se envía la cabecera y sólo se procesan las ramas correspondientes a  $A[3] = +1$  y  $A[4] = +1$ . En negro están resaltados los caminos supervivientes obtenidos en el proceso del algoritmo, y en trazo más grueso (y en azul), está el camino superviviente final. Para cada estado, en cada transición, la métrica del camino superviviente está recuadrada.

A partir del camino superviviente final, se puede extraer la secuencia de información transmitida

$$
\hat{A}[0] = -1, \ \hat{A}[1] = +1, \ \hat{A}[2] = -1,
$$

## Ejercicio 15

a) La probabilidad de error con retardo nulo es

$$
P_e = \frac{1}{2}Q\left(\frac{0}{\sqrt{N_0/2}}\right) + \frac{1}{2}Q\left(\frac{1}{\sqrt{N_0/2}}\right) = \frac{1}{4} + \frac{1}{2}Q\left(\frac{0}{\sqrt{N_0/2}}\right).
$$
  
Para  $d = 1$   

$$
P_e = \frac{1}{2}.
$$

b) El igualador ZF, en el dominio frecuencial es

$$
W(e^{j\omega}) = \frac{e^{-j\omega d}}{P(e^{j\omega})} = \frac{2e^{-j\omega d}}{1 - e^{-2j\omega}}.
$$

La probabilidad de error es

$$
P_e \approx = \frac{1}{2}.
$$

c) Ahora, para el igualador MMSE, su respuesta en frecuencia es

$$
W(e^{j\omega}) = \frac{\frac{1}{2}[1 - e^{2j\omega}] e^{-j\omega d}}{\frac{1}{2} - \frac{1}{2}\cos(2\omega) + \frac{\sigma_z^2}{E_s}} = \frac{\frac{1}{2}[1 - e^{2j\omega}] e^{-j\omega d}}{0.6 - \frac{1}{2}\cos(2\omega)}
$$

La probabilidad de error

$$
P_e \approx Q\left(\frac{1}{\sqrt{0.301}}\right)
$$

d) Los igualadores ZF y MMSE se obtienen resolviendo los sistemas matriciales

$$
\mathbf{w}_d^{ZF} = \mathbf{P}^{\#} \times \mathbf{c}_d = (\mathbf{P}^H \; \mathbf{P})^{-1} \; \mathbf{P}^H \times \mathbf{c}_d
$$

y

$$
\mathbf{w}_d^{MMSE} = \mathbf{P}_{\lambda}^{\#} \times \mathbf{c}_d = (\mathbf{P}^H \ \mathbf{P} + \lambda \ \mathbf{I})^{-1} \ \mathbf{P}^H \times \mathbf{c}_d
$$

Los elementos involucrados en este sistema son

$$
\mathbf{c}_{d} = \begin{bmatrix} 0 \\ 0 \\ 1 \\ 0 \\ 0 \end{bmatrix}, \ \mathbf{P} = \begin{bmatrix} p[0] & 0 & 0 \\ p[1] & p[0] & 0 \\ p[2] & p[1] & p[0] \\ 0 & p[2] & p[1] \\ 0 & 0 & p[2] \end{bmatrix} = \begin{bmatrix} +\frac{1}{2} & 0 & 0 \\ 0 & +\frac{1}{2} & 0 \\ -\frac{1}{2} & 0 & +\frac{1}{2} \\ 0 & -\frac{1}{2} & 0 \\ 0 & 0 & -\frac{1}{2} \end{bmatrix}, \ \mathbf{I} = \begin{bmatrix} 1 & 0 & 0 \\ 0 & 1 & 0 \\ 0 & 0 & 1 \end{bmatrix}, \ \lambda = \frac{\sigma_{z}^{2}}{E_{s}} = 0.1
$$

## Ejercicio 16

El esquema del sistema de este ejercicio se muestra en el siguiente diagrama de bloques, en el que se incluye el modelo en tiempo continuo y el modelo con el canal discreto equivalente

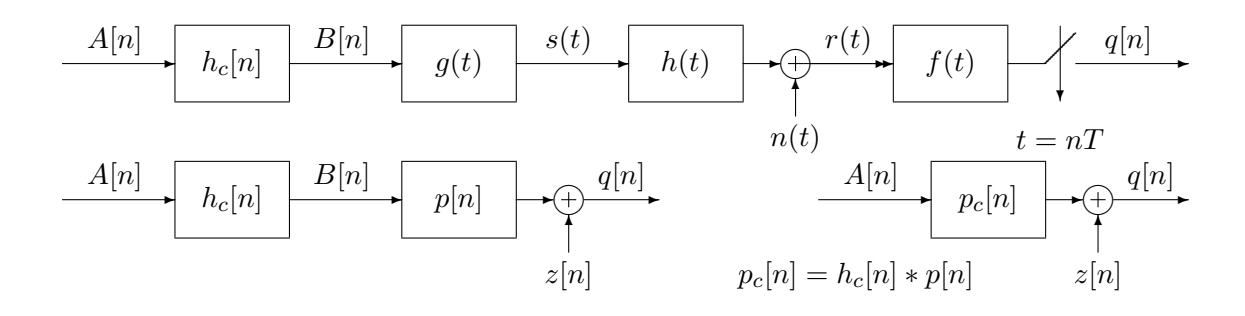

a) En este sistema de comunicaciones digitales no habrá ISI si se cumple

$$
T \ge T_0 \Longrightarrow T_0 \le \frac{1}{R_b} = 10^{-3} \text{ s}.
$$

b) La densidad espectral de potencia es

$$
S_s(j\omega) = \frac{A^2T}{4} (1,09 + 0.6 \cos(\omega T)) \operatorname{sinc}^2\left(\frac{\omega T}{4\pi}\right).
$$

Esta función se muestra en la figura.

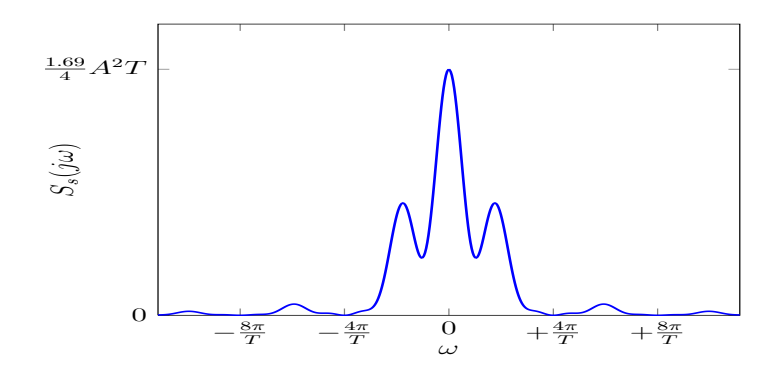

c) El retardo óptimo es  $d = 1$ . Para un detector ML y suponiendo una SNR lo suficientemente alta, las regiones de decisión son las que se muestran a continuación

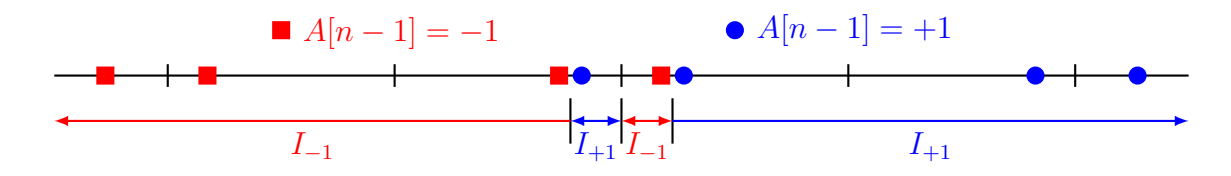

d) El igualador MMSE viene dado por la pseudo-inversa regularizada

$$
\mathbf{w}_d^{MMSE} = \mathbf{P}_\lambda^{\#} \times \mathbf{c}_d = (\mathbf{P}^H \; \mathbf{P} + \lambda \; \mathbf{I})^{-1} \; \mathbf{P}^H \times \mathbf{c}_d
$$

donde

$$
\mathbf{c}_d = \begin{bmatrix} 0 \\ 0 \\ 1 \\ 0 \\ 0 \end{bmatrix}, \ \mathbf{P} = \begin{bmatrix} p_c[0] & 0 & 0 \\ p_c[1] & p_c[0] & 0 \\ p_c[2] & p_c[1] & p_c[0] \\ 0 & p_c[2] & p_c[1] \\ 0 & 0 & p_c[2] \end{bmatrix} = \begin{bmatrix} 1 & 0 & 0 \\ 1.05 & 1 & 0 \\ 0.225 & 1.05 & 1 \\ 0 & 0.225 & 1.05 \\ 0 & 0 & 0.225 \end{bmatrix}, \mathbf{I} = \begin{bmatrix} 1 & 0 & 0 \\ 0 & 1 & 0 \\ 0 & 0 & 1 \end{bmatrix}
$$

el inverso de la SNR es $\lambda=\sigma_z^2/E_s=\frac{N_0}{2E}$  $\frac{N_0}{2E_s} = 0.05$   $(E_s = 1)$ .

e) Para cada valor del retraso  $d$ , obtendremos el vector  $c_d$  correspondiente. Con este vector, calculamos el igulador

$$
\mathbf{w}_d = \left(\mathbf{P}_c^H \mathbf{P}_c + \lambda \mathbf{I}\right)^{-1} \mathbf{P}_c^H \mathbf{c}_d,
$$

que no es más que la columna  $(d+1)$ -ésima de la matriz  $\left(\mathbf{P}_c^H\mathbf{P}_c + \lambda \mathbf{I}\right)^{-1}\mathbf{P}_c^H$ . Una vez que se ha calculado el igualador, se obtiene la respuesta combinada

$$
c_d[n] = p_c[n] * w_d[n].
$$

Finalmente, elegiremos el retraso d que maximiza

$$
P_e \approx kQ \left( \frac{d_{min}|c_d[d]|}{2\sqrt{\sigma_{z'}^2 + \sigma_{ISI}^2}} \right)
$$

o, equivalentemente,

$$
\frac{|c_d[d]|}{\sqrt{\sigma_{z'}^2 + \sigma_{ISI}^2}}
$$

donde  $\sigma_{z'}^2$  es la varianza del ruido filtrado, que depende de  $w_d[n]$  y  $\sigma_{ISI}^2$  es la varianza de la ISI residual, que depende de  $c_d[n]$ . Las expresiones para estas varianzas son

$$
\sigma_{z'}^2 = \sigma_z^2 \sum_{n=0}^2 |w_d[n]|^2,
$$
  

$$
\sigma_{ISI}^2 = E_s \sum_{\substack{n=0 \ n \neq d}}^4 |c_d[n]|^2.
$$

Habitualmente las mejores prestaciones se obtienen cuando el retardo se situa en las posiciones centrales de la respuesta conjunta entre canal e igualador.

## Ejercicio 17

a) El retardo óptimo es

$$
d=2.
$$

La probabilidad de error es

$$
P_e = \frac{1}{2}Q\left(\frac{1/2}{\sqrt{N_0/2}}\right) + \frac{1}{2}Q\left(\frac{3/2}{\sqrt{N_0/2}}\right) \approx 1.27 \times 10^{-2}
$$

- b) Ahora se usan igualadores sin restricciones con una 4-PAM
	- i) Para el caso ZF, la expresión del igualador en el dominio de la frecuencia es

$$
W(e^{j\omega}) = \frac{e^{-j\omega d}}{P(e^{j\omega})} = \frac{e^{-j\omega d}}{\frac{1}{2} + e^{-2j\omega}}.
$$

El retardo  $d$  (no hace falta calcularlo), sería el mínimo retardo necesario para hacer la tranformada de Fourier inversa del igulador, w[n], causal.

La probabilidad de error

$$
P_e \approx 2Q\left(\frac{1}{\sqrt{0.0667}}\right) = 1.075 \times 10^{-4}.
$$

ii) Ahora, para el igualador MMSE, su respuesta en frecuencia es

$$
W(e^{j\omega}) = \frac{\left(\frac{1}{2} + e^{2j\omega}\right) e^{-j\omega d}}{\frac{5}{4} + \cos(2\omega) + 0.01} = \frac{\left(\frac{1}{2} + e^{2j\omega}\right) e^{-j\omega d}}{1.26 + \cos(2\omega)}
$$

La probabilidad de error

$$
P_e \approx 2Q\left(\frac{1}{\sqrt{0.0652}}\right) = 9.0223 \times 10^{-5}.
$$

Como no podía ser de otro modo, el igualador MMSE, al tener en cuenta el efecto del ruido, siempre obtiene mejores prestaciones que el igualador ZF.

- c) En este apartado se considera un igualador lineal de 5 coeficientes.
	- i) Heurísticamente se ha comprobado que habitualmente las mejores prestaciones se obtienen cuando el retardo está en la parte central de la respuesta conjunta (estrategia llamada tap centering). Dado que el igualador tiene 5 coeficientes (memoria  $K_w = 4$ ), y el canal tiene memoria  $K_p = 2$ , la respuesta conjunta tiene longitud  $1 + K_w + K_p = 7$  coeficientes, por lo que el retardo más apropiado es  $d = 3$ .

El igualador MMSE se obtiene a partir de la pseudoinversa regularizada de la matriz de canal

$$
\mathbf{w}_d^{MMSE} = \mathbf{P}_{\lambda}^{\#} \times \mathbf{c}_d = (\mathbf{P}^H \; \mathbf{P} + \lambda \; \mathbf{I})^{-1} \; \mathbf{P}^H \times \mathbf{c}_d
$$

En este caso  $\lambda = 0.01$  y

$$
\mathbf{c}_d = \begin{bmatrix} 0 \\ 0 \\ 0 \\ 1 \\ 0 \\ 0 \\ 0 \end{bmatrix}, \ \mathbf{P} = \begin{bmatrix} \frac{1}{2} & 0 & 0 & 0 & 0 \\ 0 & \frac{1}{2} & 0 & 0 & 0 \\ 1 & 0 & \frac{1}{2} & 0 & 0 \\ 0 & 1 & 0 & \frac{1}{2} & 0 \\ 0 & 0 & 1 & 0 & \frac{1}{2} \\ 0 & 0 & 0 & 1 & 0 \\ 0 & 0 & 0 & 0 & 1 \end{bmatrix}, \ \mathbf{I} = \begin{bmatrix} 1 & 0 & 0 & 0 & 0 \\ 0 & 1 & 0 & 0 & 0 \\ 0 & 0 & 1 & 0 & 0 \\ 0 & 0 & 0 & 1 & 0 \\ 0 & 0 & 0 & 0 & 1 \end{bmatrix}
$$

ii) El retardo óptimo es  $d = 3$ , y la probabilidad de error aproximada

$$
P_e \approx 2 Q \left( \frac{0.85}{\sqrt{0.0325^2 + 3.25^2}} \right) = 2 Q(0.2615) \approx 0.7937
$$